Міністерство освіти і науки України Уманський державний педагогічний університет імені Павла Тичини Інститут інформаційних технологій і засобів навчання НАПН України Київський національний педагогічний університет імені М.П. Драгоманова Тернопільський національний педагогічний університет імені Володимира Гнатюка Державний університет «Житомирська політехніка»

# **СУЧАСНІ ІНФОРМАЦІЙНІ ТЕХНОЛОГІЇ В ОСВІТІ І НАУЦІ**

*ХІІІ Всеукраїнська науково-практична конференція для молодих учених та здобувачів освіти 19–20 травня 2022 р.* (збірник матеріалів)

> Умань Візаві 2022

УДК 37:004(06) С91

**Головний редактор:** Медведєва М.О., кандидат педагогічних наук, доцент, завідувач кафедри інформатики і ІКТ Уманського державного педагогічного університету імені Павла Тичини.

### **Редакційна колегія:**

*Ткачук Г.В.,* д-р пед. наук, доц., проф. кафедри інформатики і ІКТ; *Жмуд О.В.,* канд. пед. наук, доц. кафедри інформатики і ІКТ; *Криворучко І.І.,* викладач кафедри інформатики і ІКТ; *Ковтанюк М.С.,* викладач кафедри інформатики і ІКТ; *Тітова Л.О.,* викладач-стажист кафедри інформатики і ІКТ.

### **Рецензенти:**

*Муковіз О.П.,* д-р пед. наук, доц., завідувач кафедри теорії початкового навчання Уманського державного педагогічного університету імені Павла Тичини;

*Почтовюк С.І.,* канд. пед. наук, доц., доц. кафедри інформатики і вищої математики та методики навчання математики Кременчуцького національного університету імені Михайла Остроградського;

*Тягай І.М.,* канд. пед. наук, доц., доц. кафедри вищої математики та методики навчання математики Уманського державного педагогічного університету імені Павла Тичини.

*Рекомендовано до друку рішенням Вченої ради факультету фізики, математики та інформатики Уманського державного педагогічного університету імені Павла Тичини (протокол № 13 від 27 травня 2022 р.).*

С91 **Сучасні** інформаційні технології в освіті і науці : ХІІІ Всеукр. наук.-практ. конф. для молодих учених та здобувачів освіти, 19-20 травня 2022 р. : (зб. матеріалів) / МОН України, Уманський держ. пед. ун-т імені Павла Тичини, Ін-т інформ. техн. і засоб. навч. НАПН України [та ін.] ; [редкол.: Медведєва М.О. (голов. ред.), Ткачук

Г.В., Жмуд О.В., [та ін.]. – Умань : Візаві, 2022. – 151 с.

У збірнику подано тези доповідей учасників ХІІІ Всеукраїнській науково-практичній конференції для молодих учених та здобувачів освіти «Сучасні інформаційні технології в освіті і науці», в яких представлено актуальні проблеми організації та удосконалення освітнього процесу середньої та вищої школи засобами інформаційно-комунікаційних технологій та результати наукових досліджень у галузі педагогічних наук.

Автори опублікованих матеріалів несуть повну відповідальність за достовірність наведених фактів, цитат, статистичних даних, власних імен та інших відомостей. Тези друкуються в авторській редакції.

### **УДК 37:004(06)**

© Уманський державний педагогічний університет імені Павла Тичини, 2022 праць XI Міжнародної науково-методичної конференції, 13–14 листопада 2019 року, м. Краматорськ – Краматорськ : ДДМА, 2019. – С. 245-247.

5. Методичні та технічні аспекти реалізації онлайн лабораторії з проектування пристроїв / В. В. Семенець, І. В. Свид, О. В. Зубков, О. В. Воргуль, Н. В. Бойко, В. С. Чумак. // Збірник матеріалів ІІ форуму «Автоматизація, електроніка та робототехніка. Стратегії розвитку та інноваційні технології» до 90- річчя ХНУРЕ. – Харків, ХНУРЕ, 2020. – С. 45-48.

6. Зайцева Л.А. Використання інформаційних комп'ютерних технологій у навчальному процесі/Л.А. Зайцева. - М., 2004.

7. Кузнєцов Є.В. Використання нових інформаційних технологій у навчальному процесі/Є.В. Ковалів. - М., 2003.

### **ТІТОВА Л.О.**

<span id="page-2-0"></span>*викладач-стажист кафедри інформатики і інформаційно-комунікаційних технологій*

*Уманський державний педагогічний університет імені Павла Тичини*

## <span id="page-2-1"></span>**ГРАФІЧНИЙ ОНЛАЙН-РЕДАКТОР PHOTOPEA У ПІДГОТОВЦІ МАЙБУТНЬОГО ВЧИТЕЛЯ ІНФОРМАТИКИ**

З розвитком ґаджетів та інформаційних технологій в цілому значних змін набуває і освітня галузь. Все більше інновацій доводиться освоювати педагогічним працівникам, щоб «йти у ногу з часом» та виховувати підростаюче покоління відповідно запитів та вимог цифрового суспільства. Крім того, власні корективи вносить необхідність переходу до дистанційної форми навчання, що була спровокована спочатку пандемією Covid-19, а потім і повномасштабним військовим вторгненням рф на територію України. Все це сприяє активному пошуку засобів, що надають змогу підтримувати та урізноманітнювати освітній процес.

Однією з особливостей підготовки майбутнього вчителя інформатики є володіння основами роботи з редакторами растрової та векторної графіки. Найбільш популярними у цій категорії є Adobe Photoshop та CorelDRAW. Проте дороговартісна ліцензія та високі системні вимоги спонукають педагогів до пошуку альтернативних засобів опрацювання графічних зображень. Тут на допомогу викладачу приходять онлайн-редактори, зокрема Canva, Photopea, Pixlr, Sumo Paint, VistaCreate та безліч інших. Дані ресурси мають простий та зручний інтерфейс, широкий спектр інструментів та шаблонів, частина з них є україномовними.

Photopea – це онлайн-редактор растрової графіки, розроблений Іваном Куцкіром, українцем за походженням, та вперше випущений у 2013 році (рис. 1). Ресурс доступний багатьма мовами, зокрема і українською, має зрозумілий інтерфейс та широкий інструментарій, подібний до Adobe Photoshop. Для роботи у середовищі онлайн-редактора достатньо мати встановлений вебпереглядач (Google Chrome, Safari, Edge, Mozilla Firefox, Opera) та доступ до мережі Інтернет. Хоча Photopea і завантажується через браузер, та робочі файли зберігаються не на сервері, а локально. Photopea можна використовувати як для редагування, так і для конвертації зображень, оскільки сервіс підтримує значний перелік графічних форматів, зокрема JPEG, PNG, DNG, GIF, SVG, PDF, PSD та інші [1].

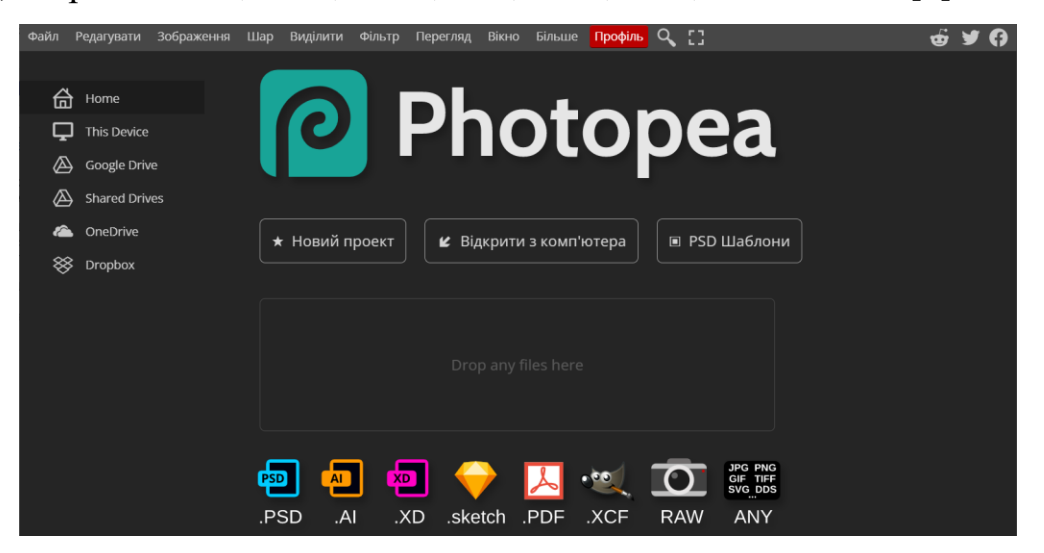

Рис. 1. Головна сторінка онлайн-редактора Photopea

Працювати з сервісом можна створивши власний профіль – безкоштовний або платний (без реклами та зі швидкою підтримкою за допомогою електронної пошти), чи без нього. Photopea дає можливість завантажувати зображення з персонального комп'ютера та власних хмарних сховищ, зокрема Google Диск, OneDrive, Dropbox, та працювати вже з готовими шаблонами.

У редакторі доступні такі інструменти, як малювання пензлем та олівцем, гумка, фонова гумка, градієнт та заливка, виділення області, освітлення та затемнення, розмиття зображення, додавання текстового поля, пензель відновлення, додавання фігур і т.д. Як і у Adobe Photoshop є можливість працювати з окремими шарами, додавати маски та накладати фільтри (рис. 2).

Виходячи з вищесказаного, можна виділити ряд переваг використання сервісу Photopea в освітньому процесі:

- безкоштовне використання;
- необов'язкова реєстрація;
- україномовний інтерфейс;

- широкий перелік сумісних графічних форматів та інструментів для обробки зображення;

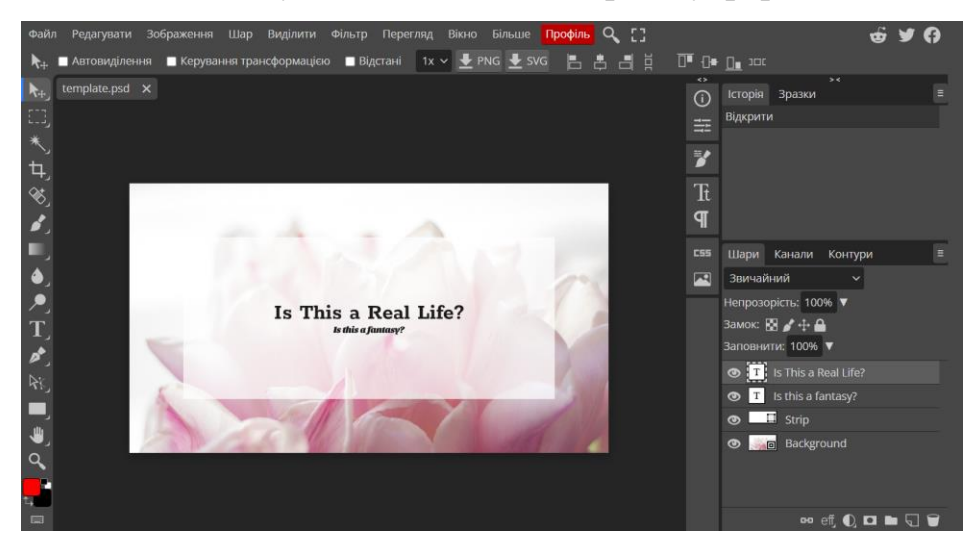

- велика кількість доступних шаблонів, зокрема у форматі PSD.

Рис. 2. Інтерфейс графічного онлайн-редактора Photopea

Таким чином, Photopea може стати альтернативою дороговартісного програмного забезпечення та використовуватись на уроках інформатики як повноцінний растровий графічний редактор з досить широкими можливостями для зміни, корекції чи конвертації зображень.

### *Список використаних джерел*

1. Учасники проектів Вікімедіа. Photopea – Вікіпедія. *Вікіпедія*. URL: <https://uk.wikipedia.org/wiki/Photopea> (дата звернення: 16.05.2022).

2. Photopea | Online Photo Editor. *Photopea | Online Photo Editor*. URL: <https://www.photopea.com/> (date of access: 16.05.2022).

#### **ТЮТЯ М.М.**

<span id="page-5-0"></span>*викладач-стажист кафедри фахових методик та інноваційних технологій у початковій школі Уманський державний педагогічний університет імені Павла Тичини*

### <span id="page-5-1"></span>**СПОСОБИ ВИКОРИСТАННЯ ВПРАВ СТВОРЕНИХ У СЕРЕДОВИЩІ КОНСТРУКТОРА LEARNINGAPPS У ПОЧАТКОВІЙ ШКОЛІ**

Нині акцент у педагогіці робиться на застосування інноваційних технологій, особливо інтерактивних технологій навчання, оскільки вони значно підвищують ефективність освітнього процесу, сприяють високому інтелектуальному розвитку учнів, забезпечують оволодіння навичками особистісного саморозвитку, мисленнєвими здібностями, творчістю тощо [2].

Інтерактивне навчання, на думку О. Пометун, – це «специфічна форма організації пізнавальної діяльності, яка має передбачувану мету – створити комфортні умови навчання, за яких кожен учень відчуває свою успішність, інтелектуальну спроможність» [4, с. 9].

Конструктор LearningApps призначений для розробки та зберігання інтерактивних завдань з різних предметів, дисциплін, за допомогою яких учні та

### **ЗМІСТ**

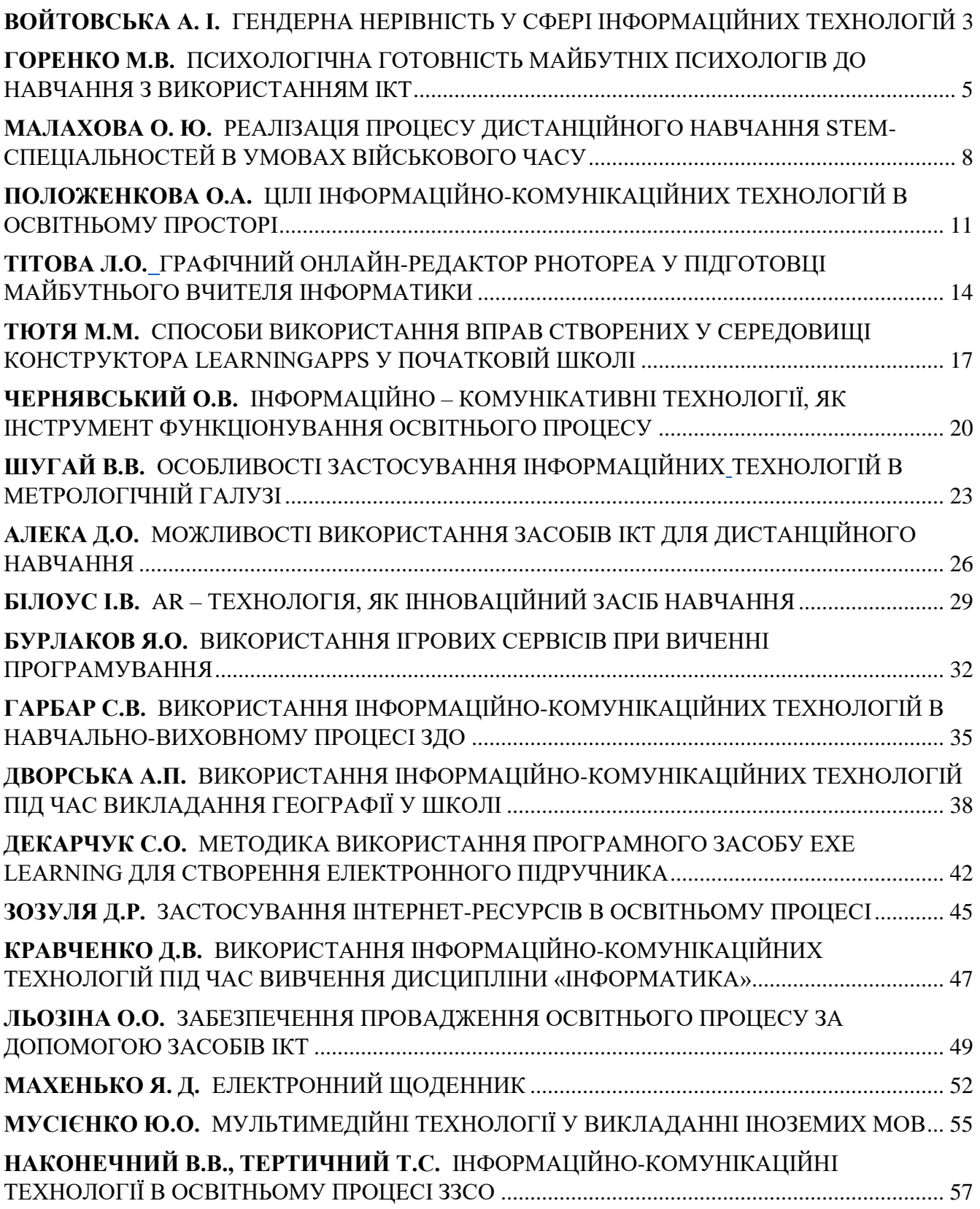

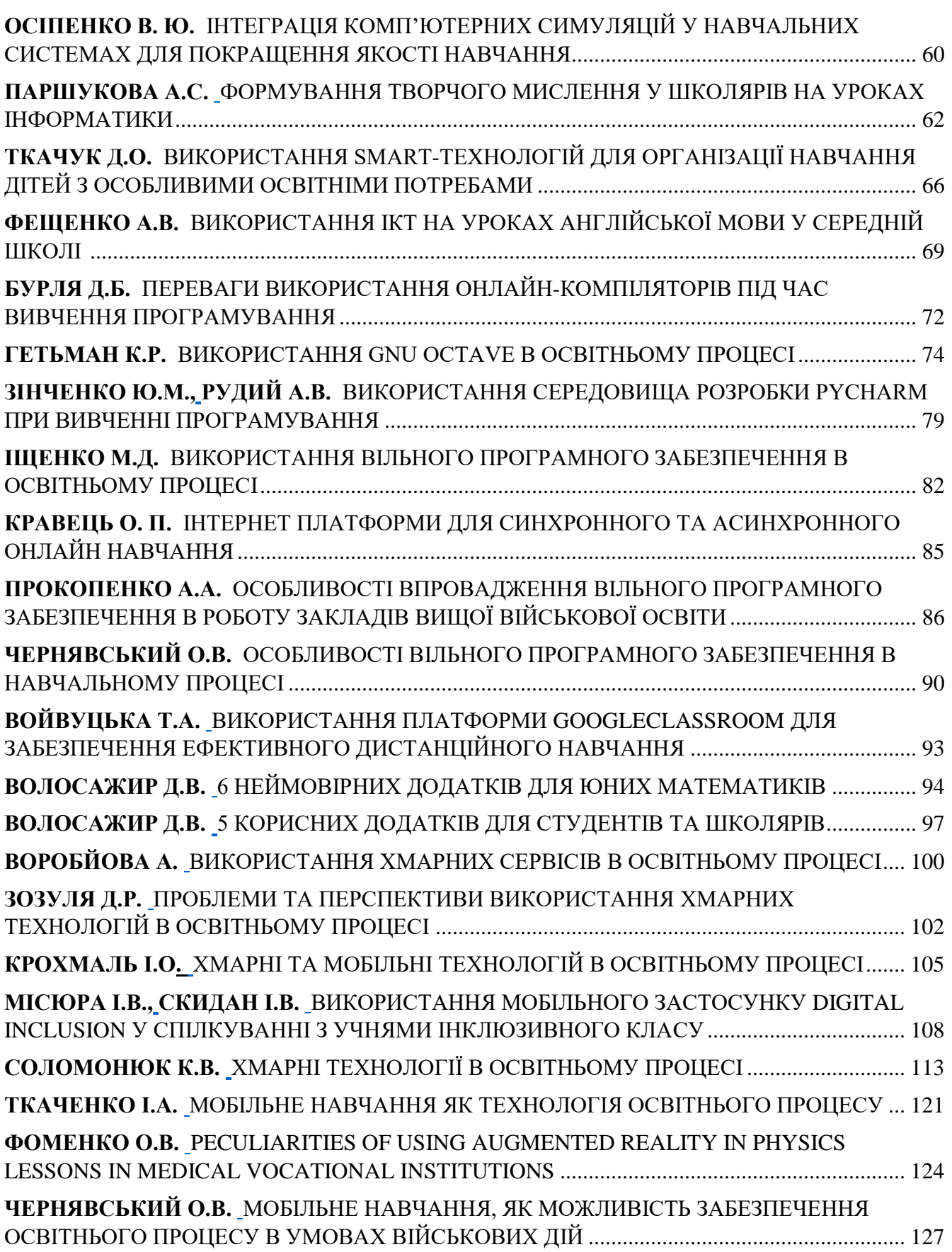

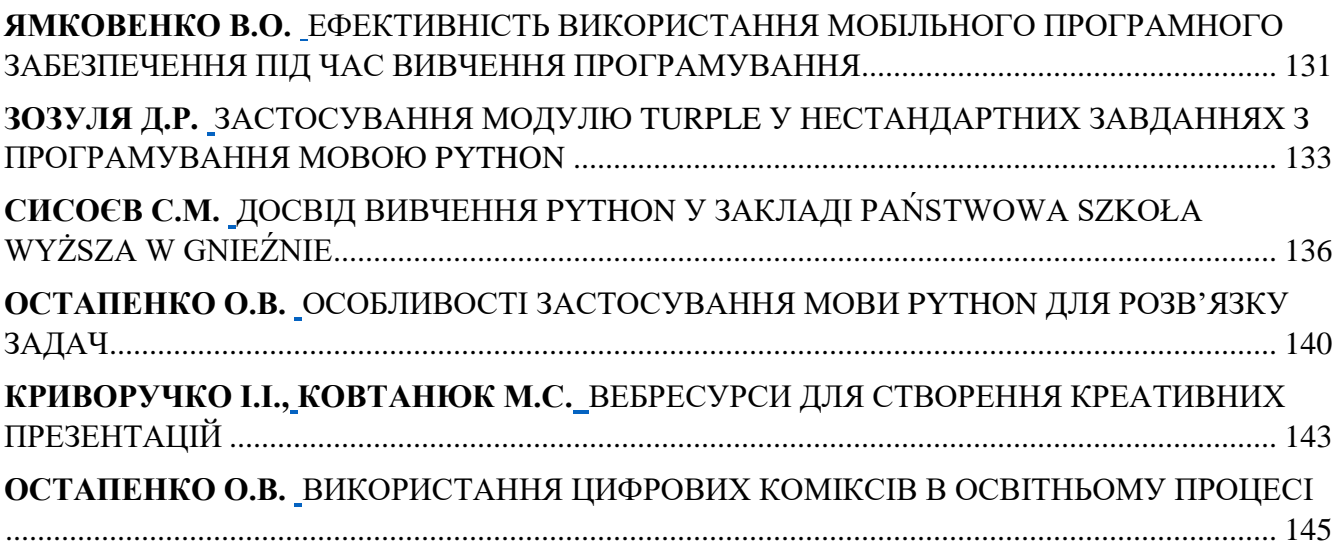